## Slideshow Playback

Still images can be played back in a slideshow.
Start the slideshow by pressing the play button during still image playback.

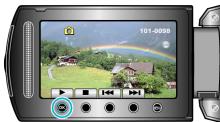

## Memo:

• Effects can be added to the transitions in slideshow playback.